<span id="page-0-1"></span>**xtheckman postestimation —** Postestimation tools for xtheckman

[Postestimation commands](#page-0-0) [predict](#page-1-0) [margins](#page-2-0) [Remarks and examples](#page-3-0) [Also see](#page-3-1)

# <span id="page-0-0"></span>**Postestimation commands**

The following postestimation commands are available after xtheckman:

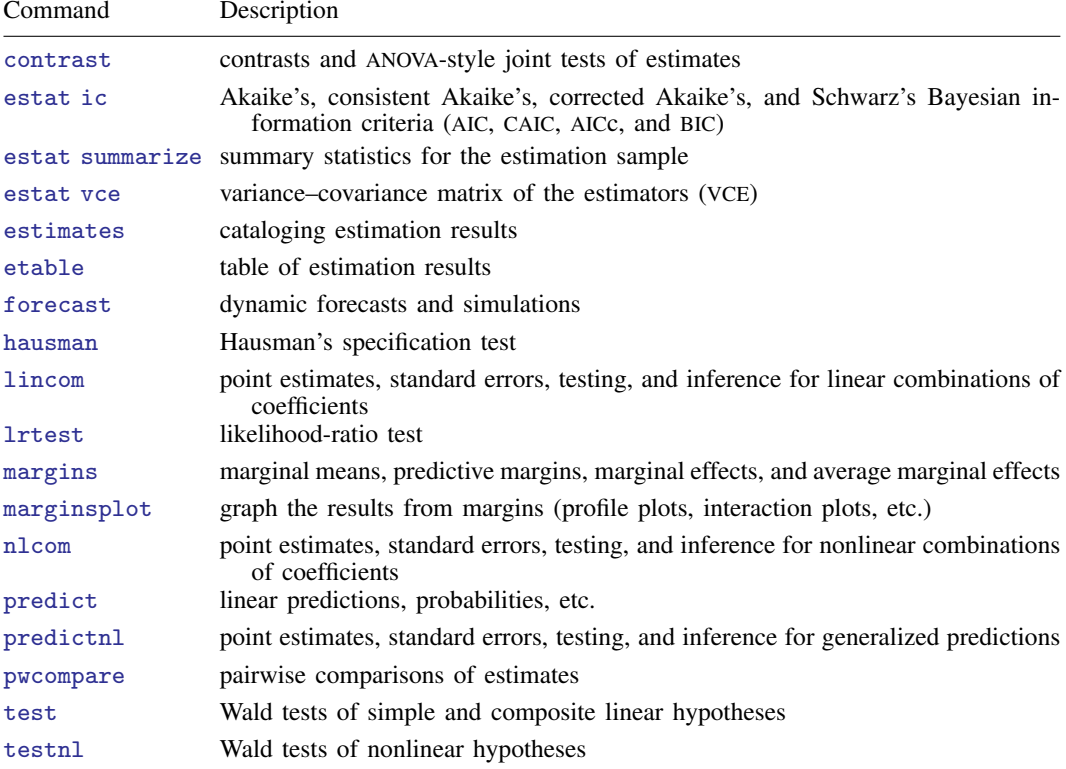

## <span id="page-1-0"></span>**predict**

#### **Description for predict**

predict creates a new variable containing predictions such as linear predictions, probabilities, and expected values.

#### **Menu for predict**

Statistics > Postestimation

#### **Syntax for predict**

```
typenewvarifin} \big] \ \big[ \text{ , } \textit{statistic} \ \underline{\textit{nooff}} \texttt{set} \big]typeifin} \ \big] \, , \ \texttt{scores}
```
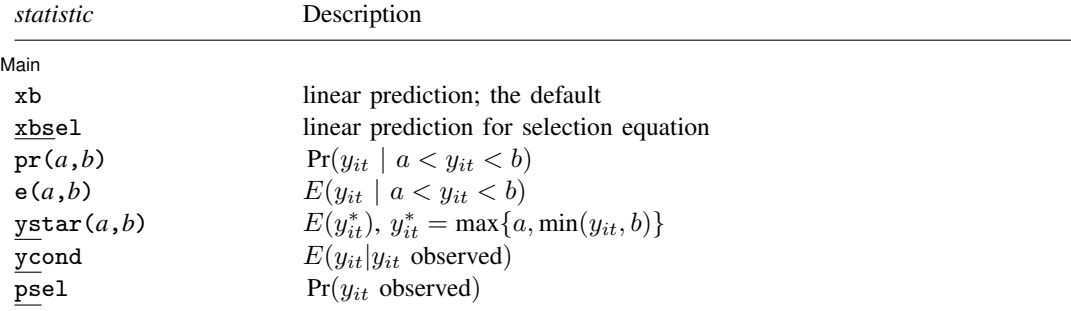

These statistics are available both in and out of sample; type predict ... if e(sample) ... if wanted only for the estimation sample.

where *a* and *b* may be numbers or variables; *a* missing ( $a \geq 0$ ) means  $-\infty$ , and *b* missing ( $b \geq 0$ ) means  $+\infty$ ; see [U[\] 12.2.1 Missing values](https://www.stata.com/manuals/u12.pdf#u12.2.1Missingvalues).

#### **Options for predict**

∫ Main Ì Main  $\overline{\phantom{a}}$ 

 $\overline{a}$ 

xb, the default, calculates the linear prediction  $x_{it}$ b.

xbsel calculates the linear prediction for the selection equation.

 $pr(a,b)$  calculates  $Pr(a < x_{it}b + \nu_{1i} + \epsilon_{1it} < b)$ , the probability that  $y_{it}|x_{it}$  would be observed in the interval  $(a, b)$ .

*a* and *b* may be specified as numbers or variable names; *lb* and *ub* are variable names; pr(20,30) calculates  $Pr(20 < x_{it}b + \nu_{1i} + \epsilon_{1it} < 30)$ ; pr(*lb*,*ub*) calculates  $Pr(lb < x_{it}b +$  $\nu_{1i} + \epsilon_{1it} < ub$ ; and pr(20,*ub*) calculates  $Pr(20 < x_{it}b + \nu_{1i} + \epsilon_{1it} < ub)$ .

*a* missing (*a* ≥ .) means  $-\infty$ ; pr(.,30) calculates Pr( $-\infty < x_{it}$ b +  $\nu_{1i} + \epsilon_{1it} <$ 30); pr(*lb*,30) calculates Pr( $-\infty < x_{it}$   $+ \nu_{1i} + \epsilon_{1it} < 30$ ) in observations for which *lb* > . and calculates  $Pr(lb < x_{it}b + \nu_{1i} + \epsilon_{1it} < 30)$  elsewhere.

*b* missing (*b*  $\geq$  .) means  $+\infty$ ; pr(20,.) calculates Pr( $+\infty > x_{it}$ **b**  $+ \nu_{1i} + \epsilon_{1it} > 20$ ); pr(20,*ub*) calculates  $Pr(+\infty > x_{it}b + \nu_{1i} + \epsilon_{1it} > 20)$  in observations for which  $ub \geq$ . and calculates  $Pr(20 < x_{it}b + \nu_{1i} + \epsilon_{1it} < ub)$  elsewhere.

- $e(a,b)$  calculates  $E(\mathbf{x}_{it}\mathbf{b} + \nu_{1i} + \epsilon_{1it} | a \langle \mathbf{x}_{it}\mathbf{b} + \nu_{1i} + \epsilon_{1it} \langle b \rangle)$ , the expected value of  $y_{it}|\mathbf{x}_{it}$ conditional on  $y_{it}|\mathbf{x}_{it}$  being in the interval  $(a, b)$ , meaning that  $y_{it}|\mathbf{x}_{it}$  is truncated. *a* and *b* are specified as they are for pr().
- ystar(*a*,*b*) calculates  $E(y_{it}^*)$ , where  $y_{it}^* = a$  if  $\mathbf{x}_{it} \mathbf{b} + \nu_{1i} + \epsilon_{1it} \leq a$ ,  $y_{it}^* = b$  if  $\mathbf{x}_{it} \mathbf{b} + \nu_{1i} + \epsilon_{1it} \geq b$ , and  $y_{it}^* = \mathbf{x}_{it} \mathbf{b} + \nu_{1i} + \epsilon_{1it}$  otherwise, meaning that  $y_{it}^*$  is not selected. *a* and *b* are specified as they are for pr().
- ycond calculates the expected value of the dependent variable conditional on the dependent variable being observed, that is, selected;  $E(y_{it} | y_{it}$  observed).
- psel calculates the probability of selection (or being observed):  $Pr(y_{it} \text{ observed}) = Pr(\mathbf{z}_{it} \alpha + \nu_{2i} + \epsilon_{2it} > 0).$
- nooffset is relevant when you specify offset(*[varname](https://www.stata.com/manuals/u11.pdf#u11.4varnameandvarlists)*) for xtheckman. It modifies the calculations made by predict so that they ignore the offset variable; the linear prediction is treated as  $x_{it}$  b rather than as  $\mathbf{x}_{it} \mathbf{b} + \text{offset}_{it}$ .

<span id="page-2-0"></span>scores calculates parameter-level score variables.

## **margins**

#### **Description for margins**

margins estimates margins of response for linear predictions, probabilities, and expected values.

#### **Menu for margins**

Statistics > Postestimation

### **Syntax for margins**

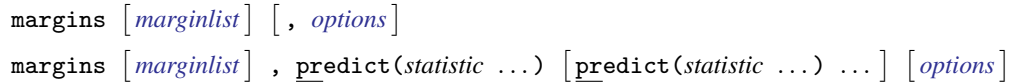

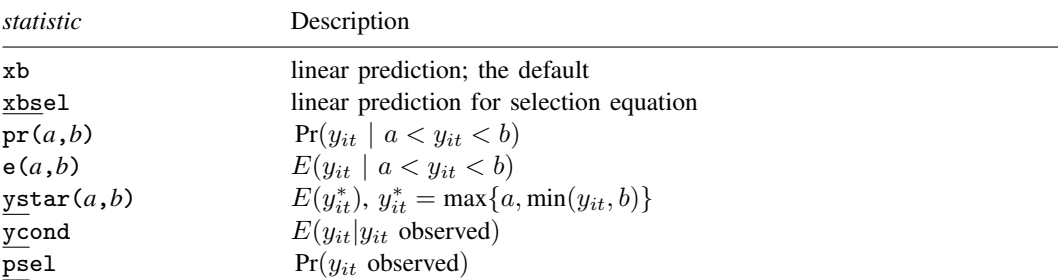

Statistics not allowed with margins are functions of stochastic quantities other than  $e(b)$ . For the full syntax, see [R] [margins](https://www.stata.com/manuals/rmargins.pdf#rmargins).

## <span id="page-3-0"></span>**Remarks and examples [stata.com](http://stata.com)**

The default statistic produced by predict after xtheckman is the expected value of the dependent variable from the underlying distribution of the regression model. See [example 1](https://www.stata.com/manuals/xtxtheckman.pdf#xtxtheckmanRemarksandexamplesex1) of [XT] [xtheckman](https://www.stata.com/manuals/xtxtheckman.pdf#xtxtheckman) for an example where margins is used to predict the conditional mean.

## <span id="page-3-1"></span>**Also see**

- [XT] [xtheckman](https://www.stata.com/manuals/xtxtheckman.pdf#xtxtheckman) Random-effects regression with sample selection
- [U[\] 20 Estimation and postestimation commands](https://www.stata.com/manuals/u20.pdf#u20Estimationandpostestimationcommands)

Stata, Stata Press, and Mata are registered trademarks of StataCorp LLC. Stata and Stata Press are registered trademarks with the World Intellectual Property Organization of the United Nations. StataNow and NetCourseNow are trademarks of StataCorp LLC. Other brand and product names are registered trademarks or trademarks of their respective companies. Copyright (c) 1985–2023 StataCorp LLC, College Station, TX, USA. All rights reserved.

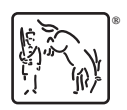

For suggested citations, see the FAQ on [citing Stata documentation](https://www.stata.com/support/faqs/resources/citing-software-documentation-faqs/).